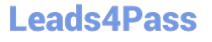

# **OMNISTUDIO-DEVELOPER**<sup>Q&As</sup>

Salesforce Certified OmniStudio Developer

### Pass Salesforce OMNISTUDIO-DEVELOPER Exam with 100% Guarantee

Free Download Real Questions & Answers **PDF** and **VCE** file from:

https://www.leads4pass.com/omnistudio-developer.html

### 100% Passing Guarantee 100% Money Back Assurance

Following Questions and Answers are all new published by Salesforce Official Exam Center

Instant Download After Purchase

- 100% Money Back Guarantee
- 😳 365 Days Free Update
- 800,000+ Satisfied Customers

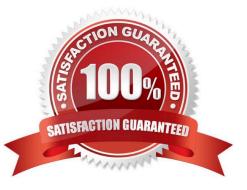

#### **QUESTION 1**

Refer to the exhibit below. In this integration production structure, what Send JSON Path would be used to send the Output of the Action1 element to a Remote Action?

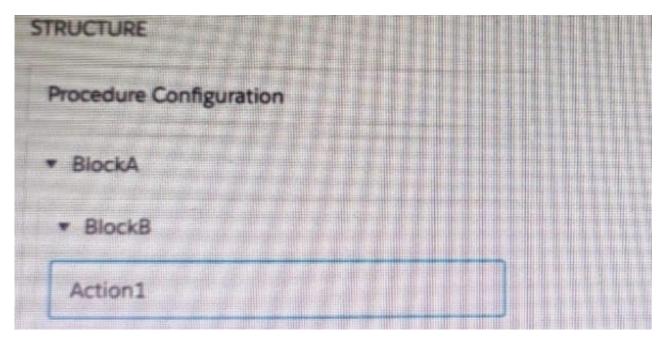

- A. Action1. BlockB. Block A
- B. Action1: BlockB. Block A
- C. BlockA: BlockB. Action 1
- D. BlockB: BlockB. Action1

Correct Answer: B

#### **QUESTION 2**

Which two of these options can a developer use to retrieve data from a Salesforce object?

Choose 2 answers

- A. A DataRaptor Load Action
- B. A DataRaptor Extract Action
- C. A Lookup Input Element
- D. A DataRapt or Post Action

Correct Answer: BD

#### **QUESTION 3**

A developer need to configure a calculation procedure to calculation a subtotal using two different depending on whether the input Boolean variable is Customer is set to true or false.

How should a developer configure the calculation procedure to conditionally execute the correct formula?

A. Use two separate Calculation Steps with the Conditional Step property selected: use the ISTRUE(isCustomer) and NOT (ISTRUE) (isCustomer) functions in the Condition syntax.

B. Use two separate Calculation Steps with the Conditional Step property selected: reference just the isCustomer variable in the Conditional syntax (no comparison necessary)

C. Use two separate Calculation Steps with the Conditional Step property selected: compare the isCustomer variable directly to the literal true and false values in the Condition syntax.

D. Use a single Calculation Steps with IF statement directly in the formula definition to reference the isCustome variable and conditionally perform the appropriate calculation.

Correct Answer: B

#### **QUESTION 4**

Which two in an integration Procedure or DataRaptor can execute a function like CONCAT or DATEDIFF?

Choose 2 answers

A. In a Set Values Action in a Value field.

B. In a DataRaptor in an Output Tab Output JSON Path.

C. In a DataRaptor Action in an Input Parameters value field.

D. In a Remote Action m an Additional Output value field.

Correct Answer: AD

#### **QUESTION 5**

Refer to the exhibit.

| Account |                | Contact   |                | Contact   |                |
|---------|----------------|-----------|----------------|-----------|----------------|
| Name    | Anne           | Name      | Edward Statuts | Neme      | Rowerd Jones   |
| Phone   | (222) 154-6450 | Cel Phone | (212) 151-8562 | Cel Phone | (650) 156-1102 |

The card layout uses an integration Procedure as a data source. The cards use the layout data source.

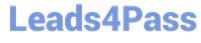

Which JSON data structure supports this card layout and follows best practices?

```
A. (
      "Contact": [
      {
         "CellPhone": "(212) 154-8562",
          "Name": "Edward Stamos"
        3.
        C
          "CellPhone": "(650) 156-1102",
          "Name": "Howard Jones"
       2
       3.
      "Account": {
        "Phone": "2221546458",
        "Name": "Acme"
      2
    1
B.
   £
      "Contact": [
       1
          "CellPhone": "(212) 154-8562",
          "Name": "Edward Stamos"
        2.
        ł
          "CellPhone": "(658) 156-1182",
          "Name": "Howard Jones"
       3
     1,
      "AccountPhone": "2221546450",
      "AccountName": "Acme"
    1
C. [
     1
       "Account": [
         "Phone": "2221546458",
         "Name": "Acne"
       3.
     "ContactCellPhone": "(212) 154-8562",
     "ContactName": "Edward Stamos"
     1,
     1
       "Account": {
         "Phone": "2221546458",
         "Name": "Acme"
       30
       "contactcellPhone": "(650) 156-1102",
       "ContactName": "Howard Jones"
     }
   1
```

- A. Option A
- B. Option B
- C. Option C
- Correct Answer: C

Latest OMNISTUDIO-DEVELOPER Dumps OMNISTUDIO-DEVELOPER Study Guide OMNISTUDIO-DEVELOPER Braindumps